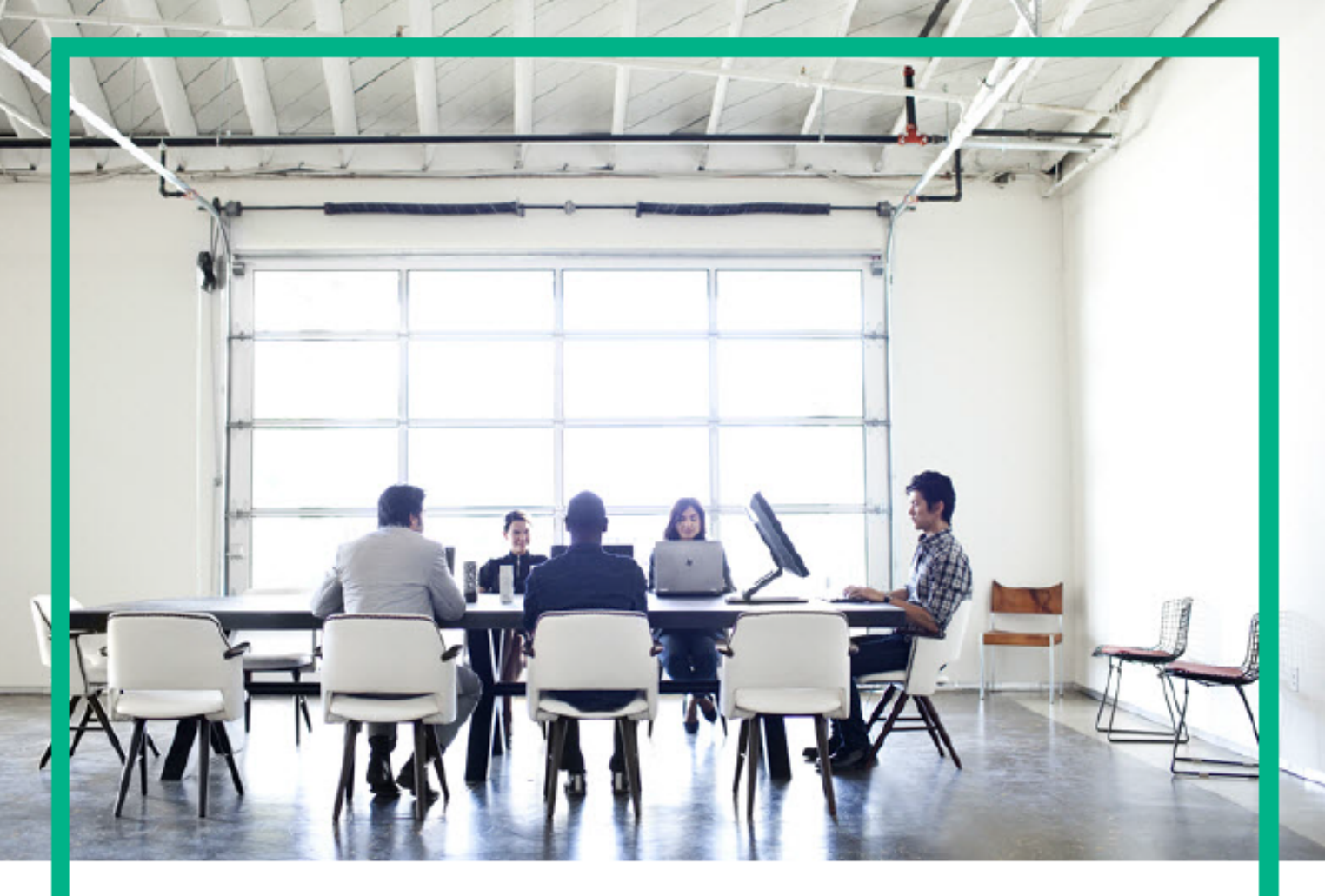

# ITSM Automation NG Express

Software release version: 2017.04

### Get Started

Document release date: April 2017 Product release date: April 2017

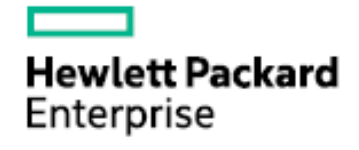

Please note that this document has been exported from the HPE Software Documentation Portal wiki, which is the primary mode of documentation delivery. For the most current documentation, go to: https://docs.software.hpe.com

### Legal Notices

#### **Warranty**

The only warranties for Hewlett Packard Enterprise products and services are set forth in the express warranty statements accompanying such products and services. Nothing herein should be construed as constituting an additional warranty. Hewlett Packard Enterprise shall not be liable for technical or editorial errors or omissions contained herein.

The information contained herein is subject to change without notice.

### Restricted rights legend

Confidential computer software. Valid license from Hewlett Packard Enterprise required for possession, use or copying. Consistent with FAR 12.211 and 12.212, Commercial Computer Software, Computer Software Documentation, and Technical Data for Commercial Items are licensed to the U.S. Government under vendor's standard commercial license.

### Copyright Notice

© Copyright 2017 Hewlett Packard Enterprise Development LP

#### Trademark Notices

Adobe® is a trademark of Adobe Systems Incorporated.

Microsoft® and Windows® are U.S. registered trademarks of Microsoft Corporation.

UNIX® is a registered trademark of The Open Group.

### Documentation updates

The title page of this document contains the following identifying information:

- Software Version number, which indicates the software version.
- Document Release Date, which changes each time the document is updated.
- Software Release Date, which indicates the release date of this version of the software.

To check for recent updates or to verify that you are using the most recent edition of a document, go to: <https://softwaresupport.hpe.com/>.

This site requires that you register for an HPE Passport and to sign in. To register for an HPE Passport ID, click **Register** on the HPE Software Support site or click **Create an Account** on the HPE Passport login page.

You will also receive updated or new editions if you subscribe to the appropriate product support service. Contact your HPE sales representative for details.

### **Support**

Visit the HPE Software Support site at: [https://softwaresupport.hpe.com.](https://softwaresupport.hpe.com/)

This website provides contact information and details about the products, services, and support that HPE Software offers.

HPE Software online support provides customer self-solve capabilities. It provides a fast and efficient way to access interactive technical support tools needed to manage your business. As a valued support customer, you can benefit by using the support website to:

- Search for knowledge documents of interest
- Submit and track support cases and enhancement requests
- Download software patches
- Manage support contracts - Look up HPE Support contacts
- <sup>l</sup> Review information about available services
- **Enter into discussions with other software customers**
- Research and register for software training

Most of the support areas require that you register as an HPE Passport user and to sign in. Many also require a support contract. To register for an HPE Passport ID, click **Register** on the HPE Support site or click **Create an Account** on the HPE Passport login page.

To find more information about access levels, go to: <https://softwaresupport.hpe.com/web/softwaresupport/access-levels>.

**HPE Software Solutions Now** accesses the HPESW Solution and Integration Portal website. This site enables you to explore HPE Product Solutions to meet your business needs, includes a full list of Integrations between HPE Products, as well as a listing of ITIL Processes. The URL for this website is <https://softwaresupport.hpe.com/>.

# Contents

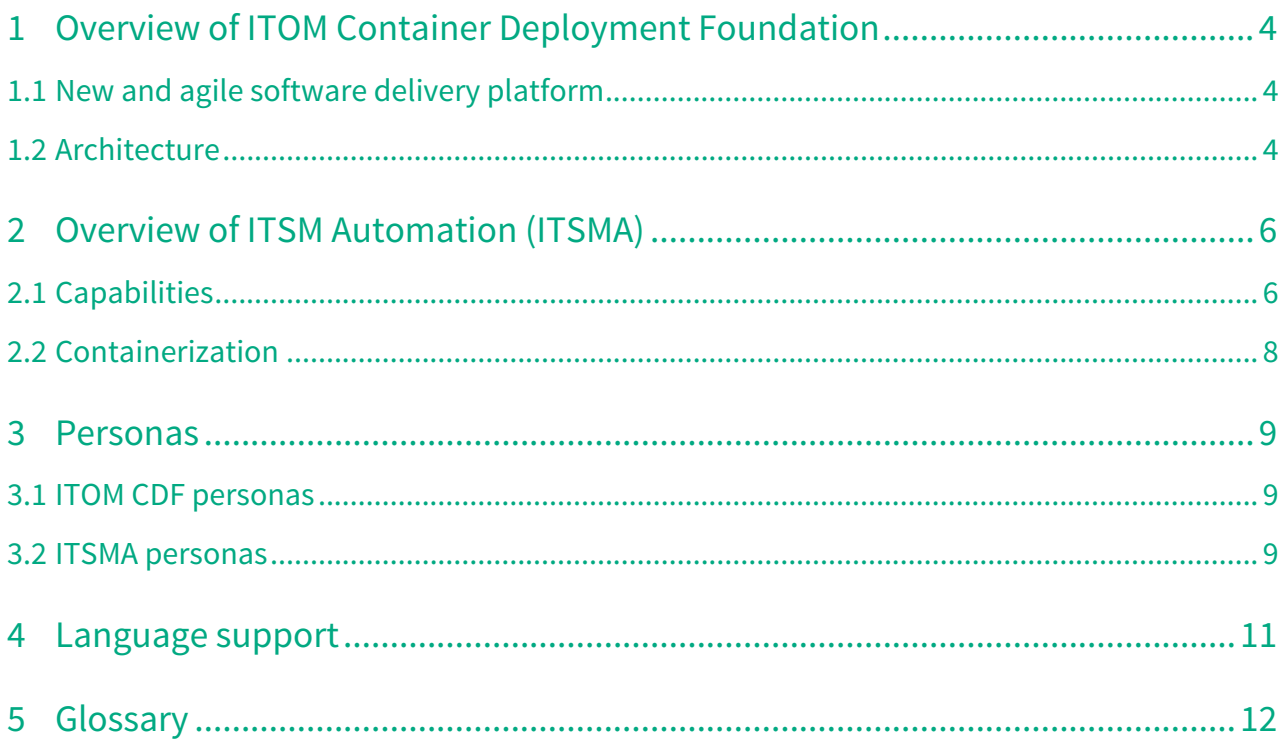

This section provides resources to help you understand ITOM Container Deployment Foundation (CDF) and the ITSMA suite (ITSMA NG Express).

- [Overview of ITOM Container Deployment Foundation](#page-4-0)
- [Overview of ITSM Automation \(ITSMA\)](#page-6-0)
- [Personas](#page-9-0)
- [Language support](#page-11-0)
- [Glossary](#page-12-0)

### <span id="page-4-0"></span>Overview of ITOM Container Deployment Foundation

The ITSMA suite must be deployed on HPE ITOM Container Deployment Foundation (ITOM CDF), which powers the deployment of the following container-based software suites and and drives significantly the overall time to value of customers:

- IT Service Management Automation (ITSMA)
- IT Event Correlation and Management (OpsBridge)
- Data Center Automation (DCA)
- Helion Cloud Management (HCM)

For a better understanding of the terms used in this help center, see [Glossary](#page-12-0).

### <span id="page-4-1"></span>New and agile software delivery platform

The installation and deployment of complex software packages in an IT environment has been traditionally very complex and expensive, involving many teams and additional resources, such as professional services. Time is also consumed for any post-deployment activities such as integration work. Upgrades have also been very slow to be adopted with very large regression cycles gated by many environments until updates finally are pushed to your production environment.

By building a new and agile software delivery platform, alongside modernized software, ITOM CDF allows customers to install pre-integrated suite capabilities. Not only Day-1 type of operations have been resolved immediately due to the nature of a container based infrastructure, the same platform allows for easier access and deployment and operation of subsequent upgrades.

The distribution unit of the software delivery is container-based, leveraging the speed and format of the new containerized environment. By bundling an orchestration layer to bootstrap and manage the lifecycle of many suite-related containers, you are able to standardize on deployment, upgrade and patching, scaling and rollbacks.

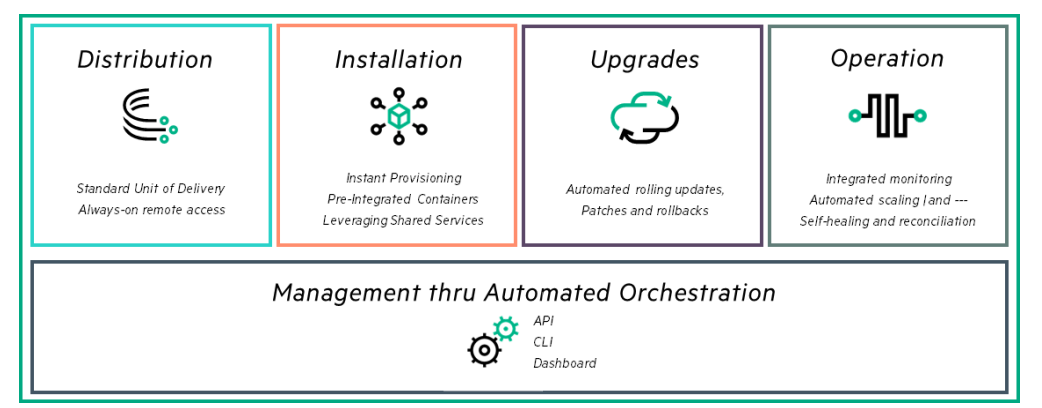

### <span id="page-4-2"></span>Architecture

ITOM CDF is a container deployment foundation that is built to run on many environments, offering the right level of flexibility. Deploy your IT Operations Management suite either on a bare metal or a virtual environment. ITOM CDF is using cloud native toolset, such as Docker technologies and Kubernetes from the Cloud Native Computing Foundation (CNCF) that allows the management of container-based applications at scale.

The following figure depicts the ITOM CDF architecture.

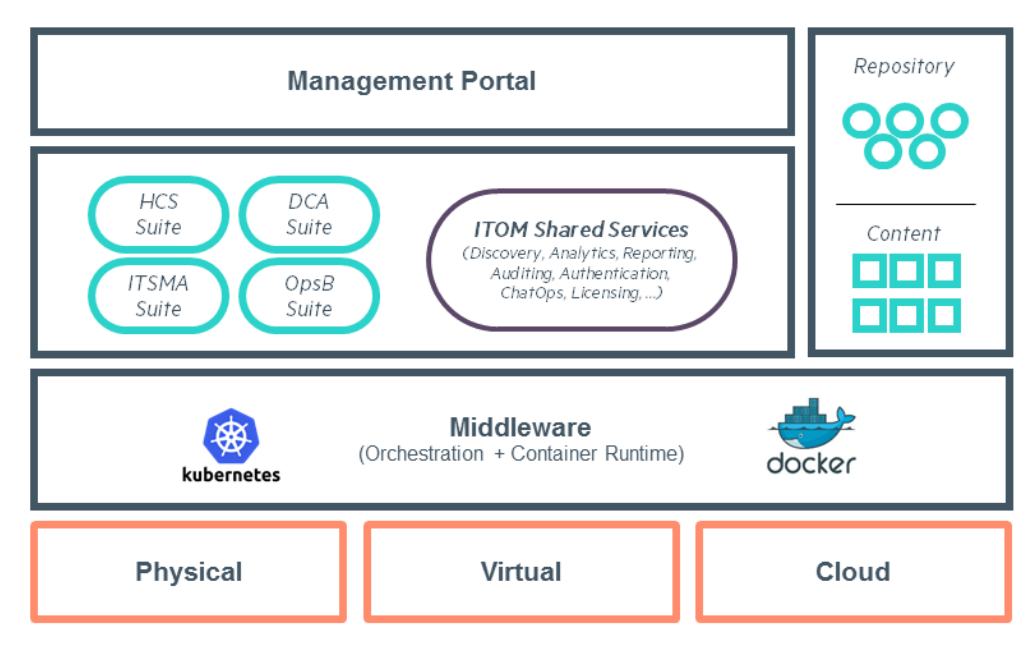

This foundation comes with additional services, including:

- A secured configuration store powered by **Vault**
- A networking layer managed by **Flannel**
- A distributed configuration database **etcd** (runs on all of the Docker hosts) provides a unified view - file system type database to store the configuration information for the container platform.
- **A set of shared services** such as Identity Management to plug against an existing enterprise authentication store such as LDAP or Microsoft Director, or the Licensing service to track license consumption throughout your suite
- A **Repository and Content** server. A local Container registry service handles the management of our container image delivery.
- A **Management Portal**. This is a web-based application and dashboard that you will use to install and manage suites, manage the container images required to bootstrap the suite, and manage the underlying infrastructure.

## <span id="page-6-0"></span>Overview of ITSM Automation (ITSMA)

The IT Service Management Automation (ITSMA) suite is a comprehensive and fully integrated IT Service Management software suite that enables IT to improve service levels, balance resources, control costs, and mitigate risk exposure to the organization. It enables you to manage IT services using a "lifecycle" approach, with consistent improvement built into the governance model.

As the Next-Generation (NG) Express edition of the ITSMA suite, ITSMA NG Express offers the following benefits:

- Quick and easy container-based deployment, scaling, and management
- Seamless integration and unified user experience
- Improved end user and Service Desk efficiency, as well as enhanced problem identification by leveraging big data based Smart Analytics
- Quick time to value through ITIL aligned out-of-box best practices, codeless configuration, and KPIs
- Robust IT management processes with Universal CMDB (UCMDB) supported workflows

### <span id="page-6-1"></span>Capabilities

ITSMA NG Express provides comprehensive capabilities described in the following table.

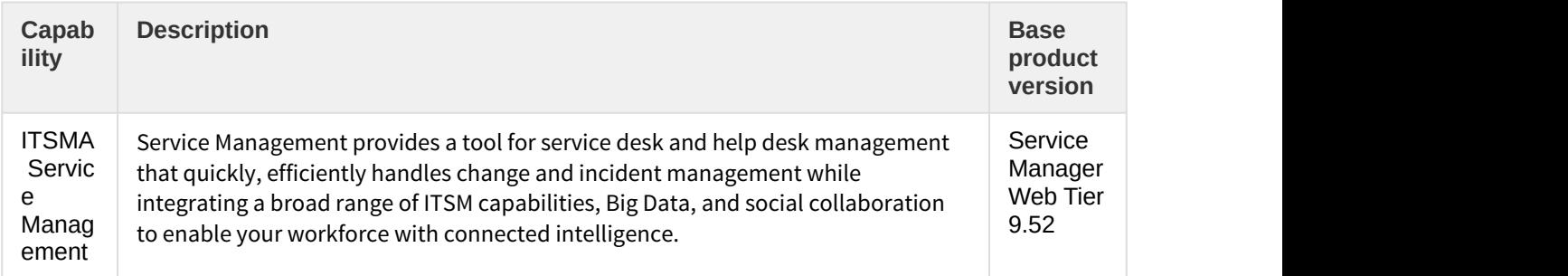

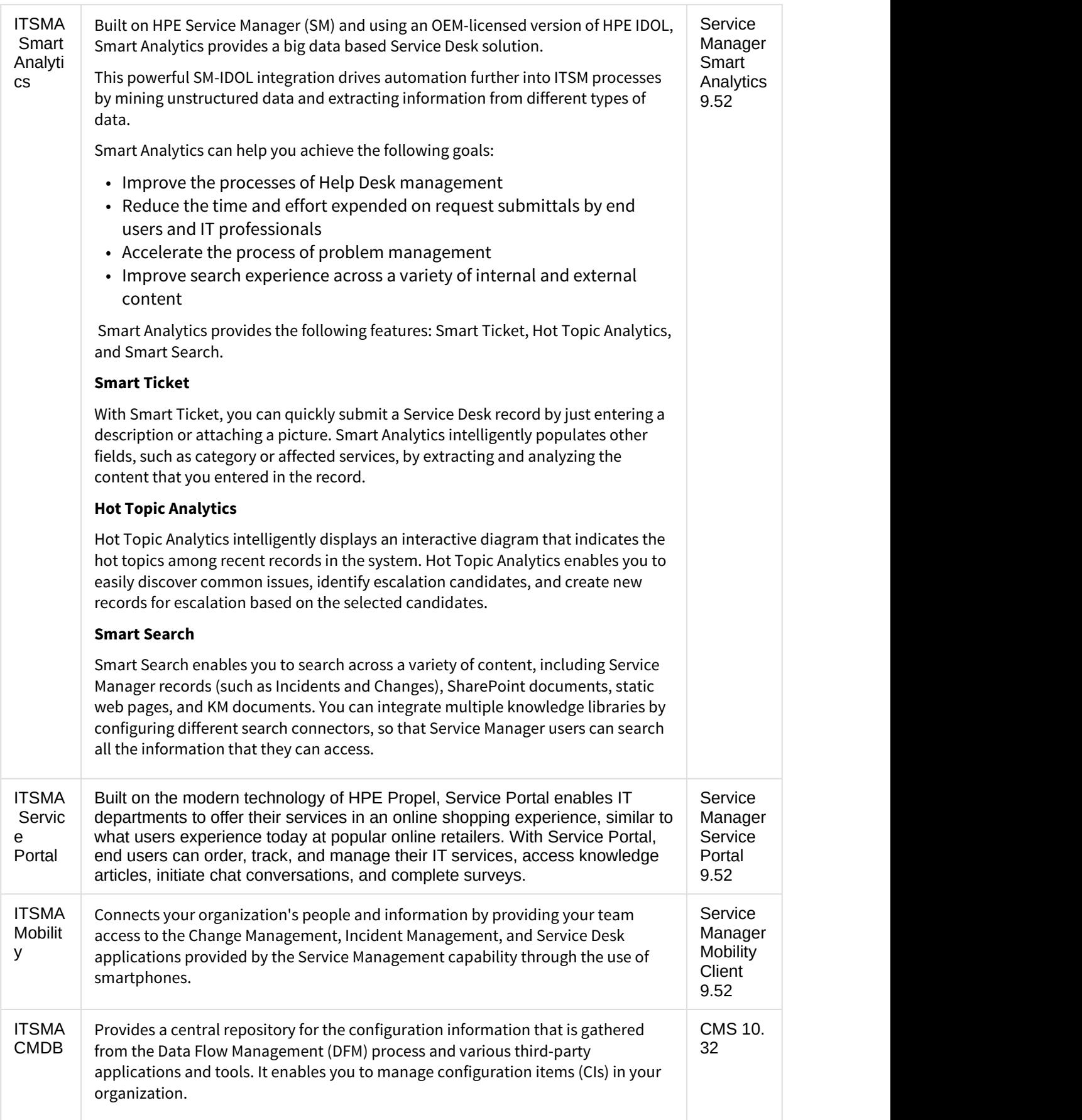

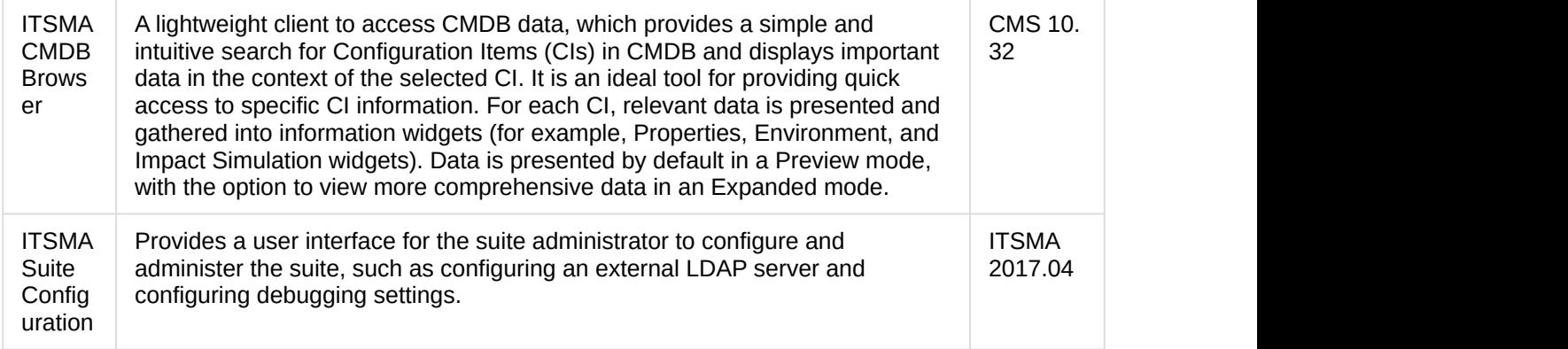

This release of ITSMA NG Express also uses the following shared HPE components:

- HPE AutoPass 9.40
- HPE Identity Manager (IdM) 1.15.2

### <span id="page-8-0"></span>Containerization

ITSMA NG Express must be deployed and running on HPE ITOM Container Deployment Foundation (CDF), which is based on Docker containers and Kubernetes (K8S) orchestration. ITSMA NG Express comprises a bunch of microservices running in containers. For more information, see [Overview of ITOM Container Deployment](#page-4-0) [Foundation.](#page-4-0)

### <span id="page-9-0"></span>Personas

The following figure shows the personas of ITOM Container Deployment Foundation (CDF) and ITSMA NG Express.

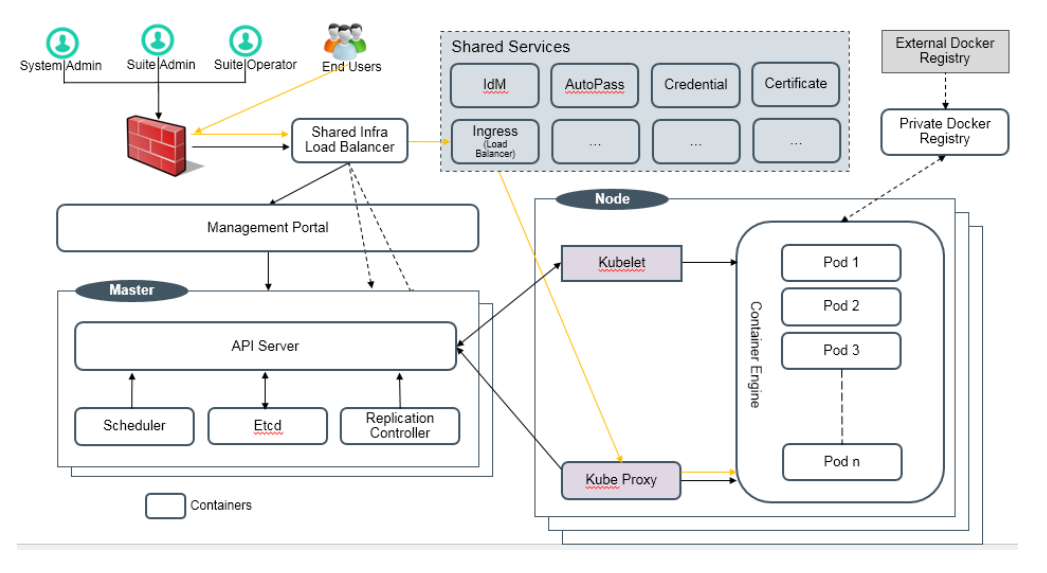

### <span id="page-9-1"></span>ITOM CDF personas

ITOM CDF has two types of personas.

• IT Administrator

Manages ITOM and all suite products, as well as the grow/shrink functions, and adding and removing working nodes (machines). The IT Administrator is a super administrator. This user has ability to request or add resources and has wide access permissions.

The out-of-box System Administrator user account is **admin**/ **cloud** (the initial password "cloud" must be changed at the initial login). After login as **admin**, you can add more users of the two types.

• Suite Administrator

Manages a specific suite product. The Suite Administrator does not have access to the **ITOM SUITES** menu and **ADMIN** menu. This user can only access the RESOURCES menu and all the children menus under **RESOURCES**, including **Namespaces**, **Workloads**, **Service and Discovery**, **Persistent Volume Claims**, **Configuration**, and all the relevant subsidiaries.

### <span id="page-9-2"></span>ITSMA personas

The ITSMA suite has the following types of personas.

• ESS (Employee Self-Service) user: Has access to the Service Portal capability only. In a test system that uses the internal LDAP server, the following out-of-box user accounts are available: **falcon**, **kquan**, **sdapprover**, **Amy.Lopez**, and **Aaron.Caffrey**, whose passwords are all **123456**.

#### • Non-ESS user:

Has full access to the ITSMA suite, including the **Suite Configuration** capability. Non-ESS users include the suite administrator, IT agents, Service Management/CMDB administrators, and so on.

The suite administrator **sysadmin** is a seeded user stored in the ITSMA IdM database. Its initial password is specified during the suite installation and can be changed after the suite administrator log in to ITSMA.

### <span id="page-11-0"></span>Language support

ITSMA NG Express 2017.04 supports the following languages:

- English
- German
- French
- Spanish

The ITSMA user interface is displayed according to the user's browser language; however, if the user's browser language is not supported, the user interface is displayed in English.

Be aware that, if using Firefox or Win7 IE11, users must select <Language> instead of "<Language> (<Country>)" when setting their browser language.

### <span id="page-12-0"></span>Glossary

The following table describes the terminology used in this help center.

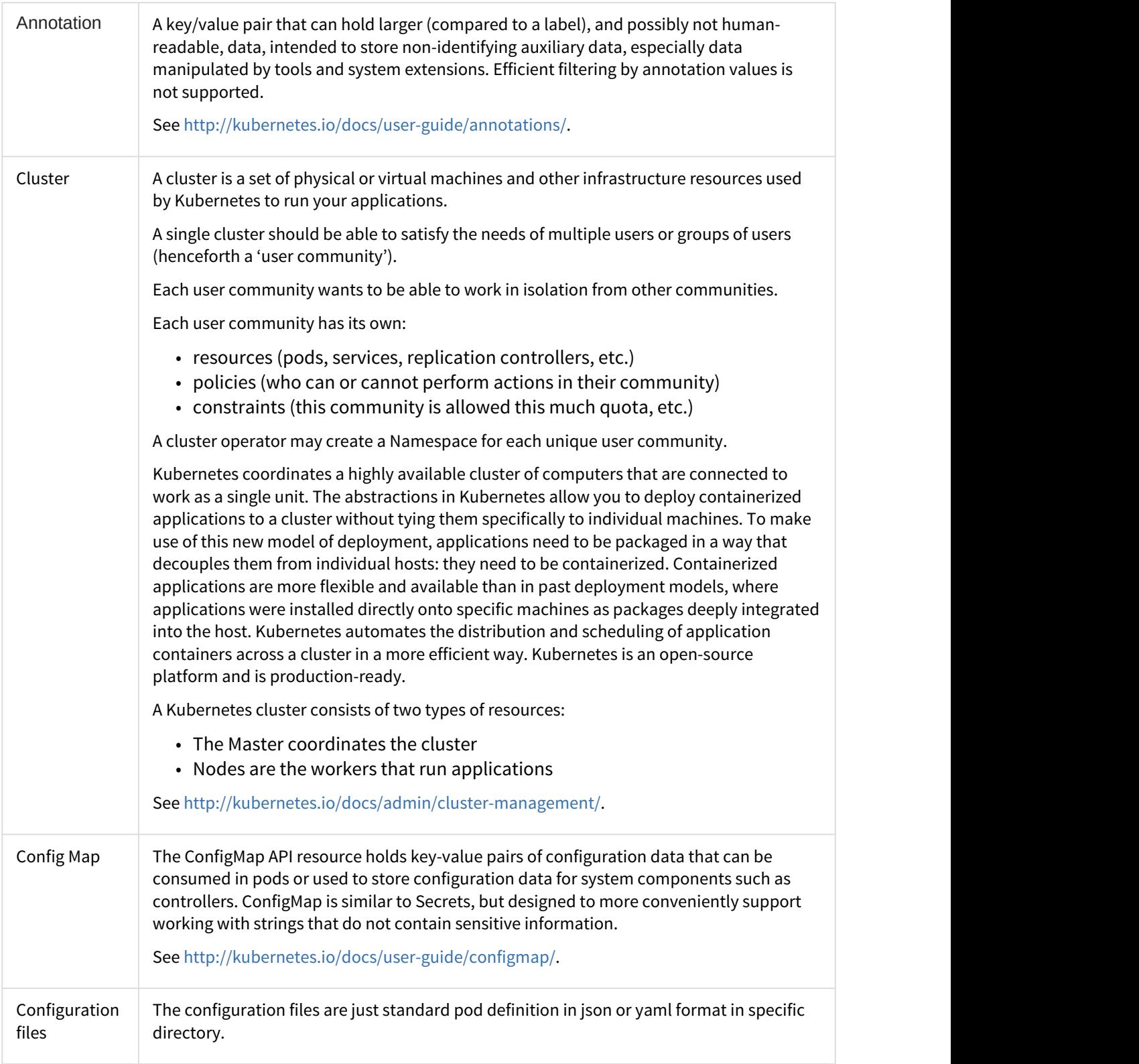

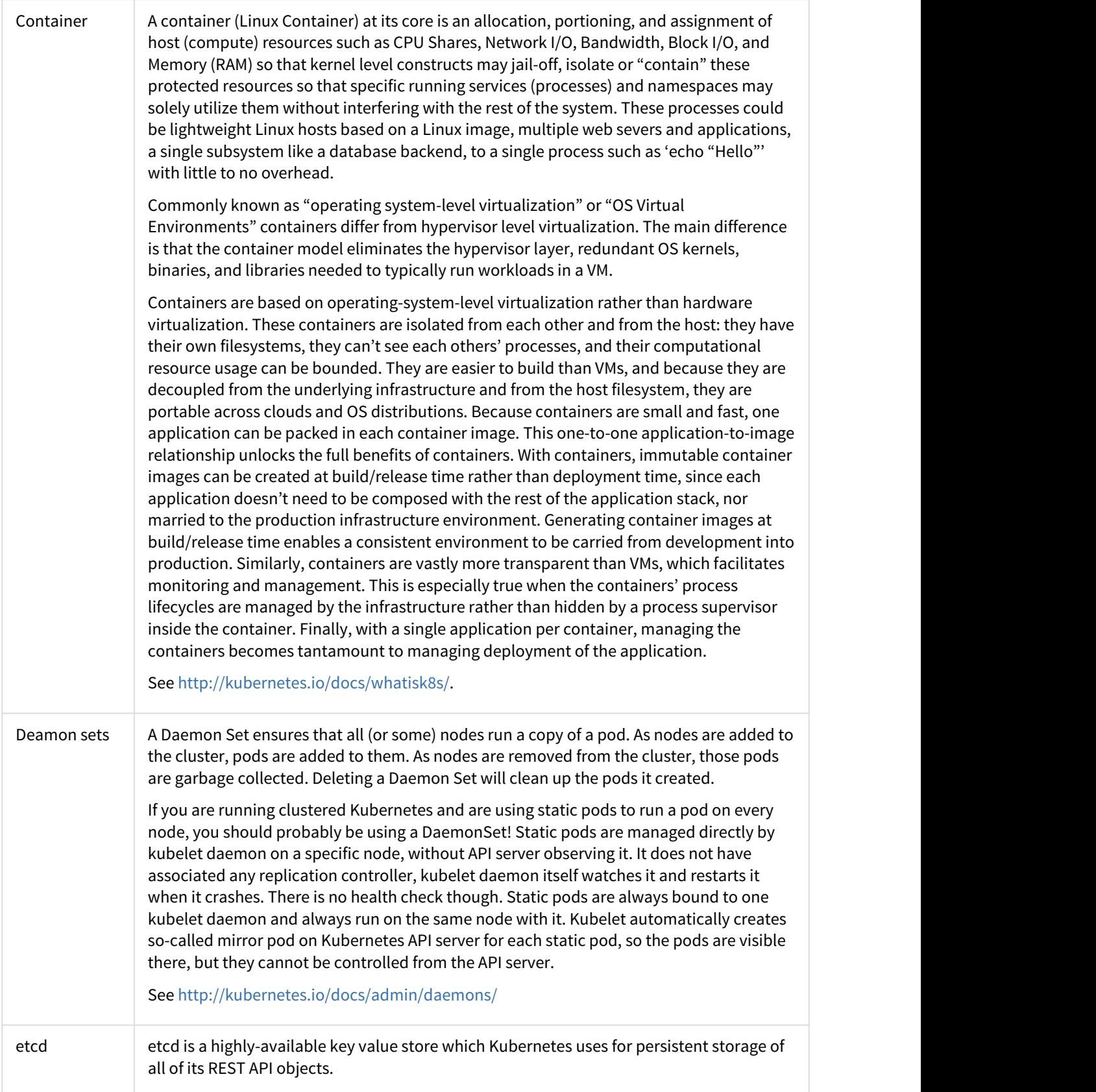

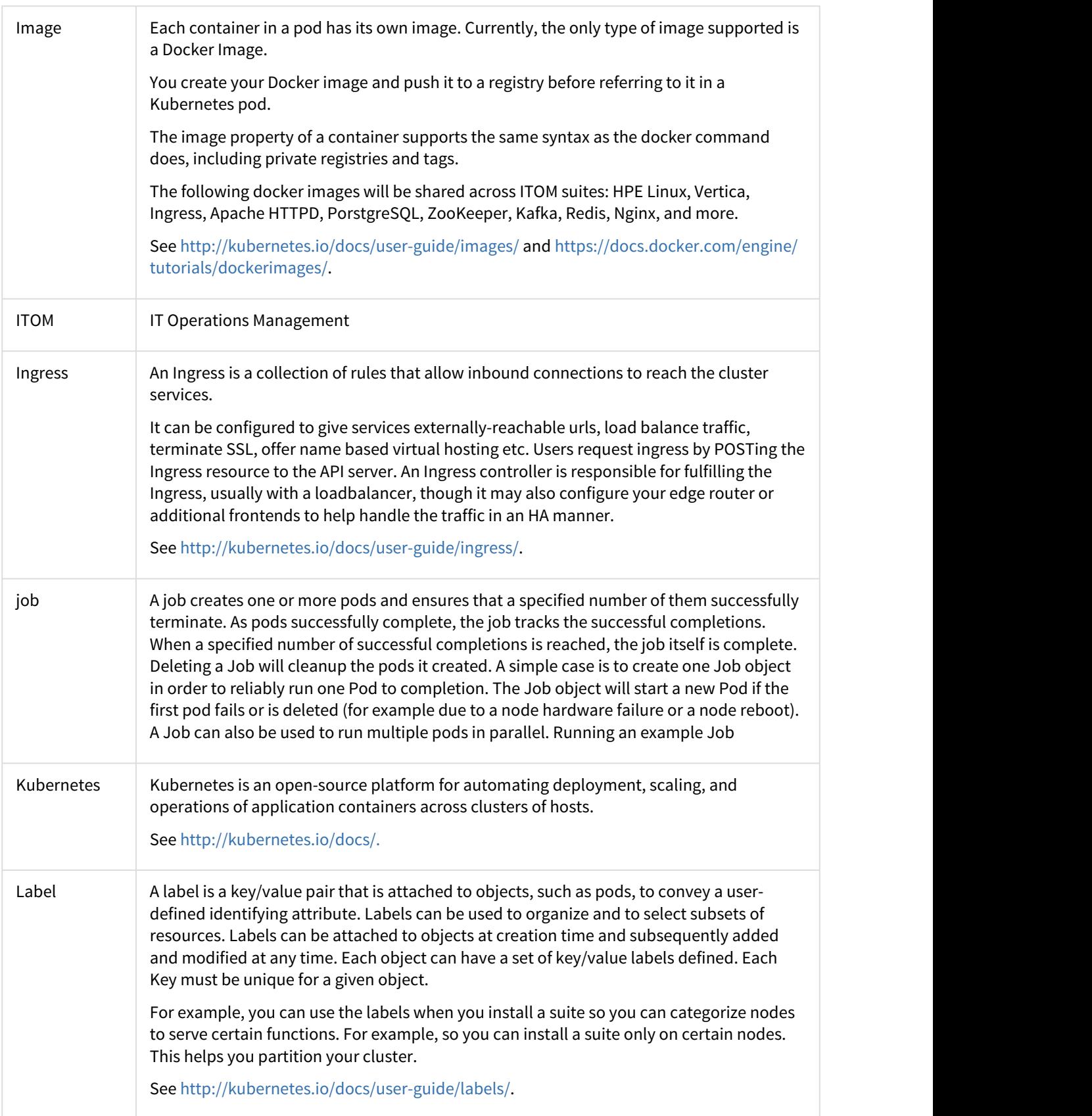

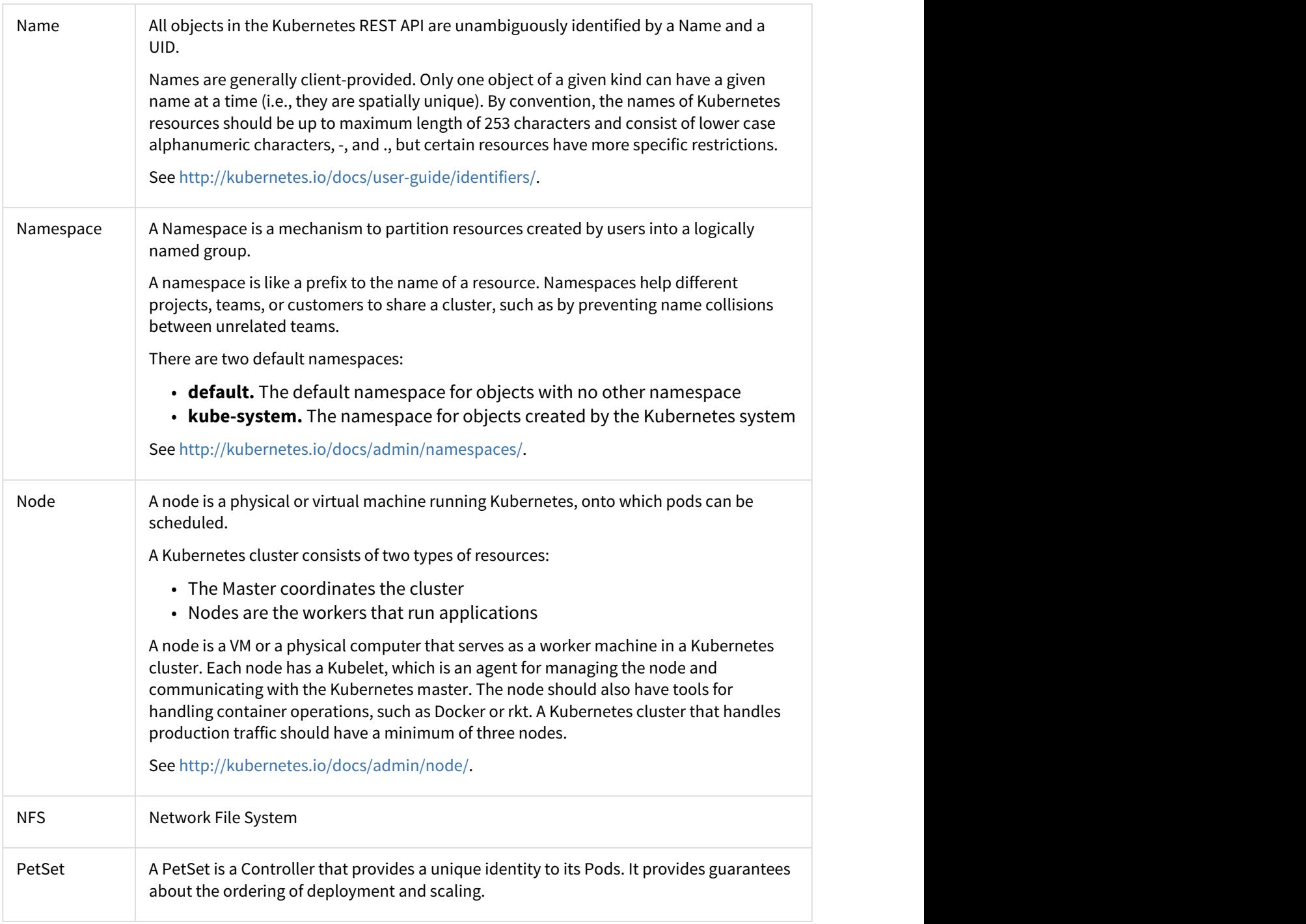

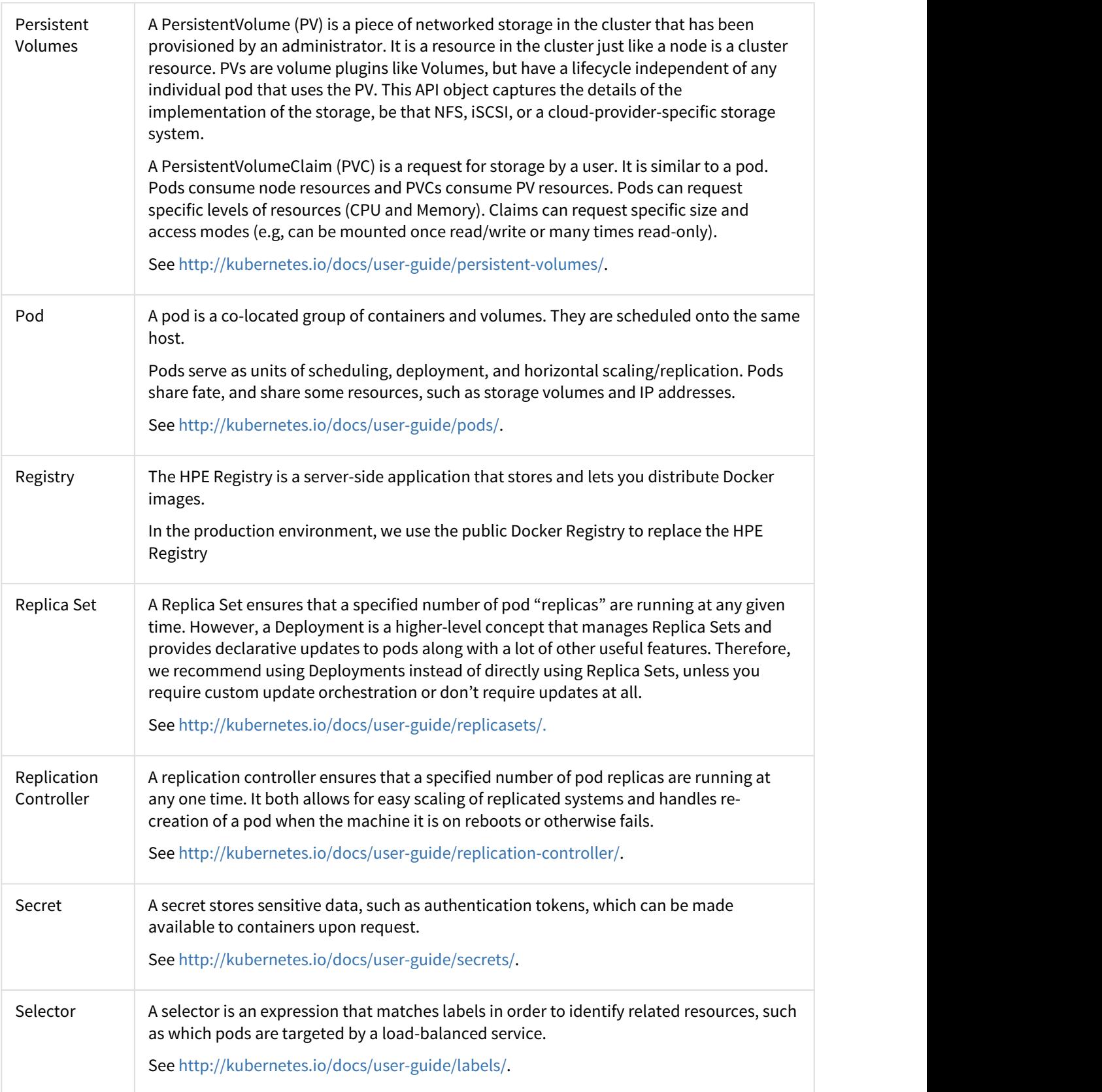

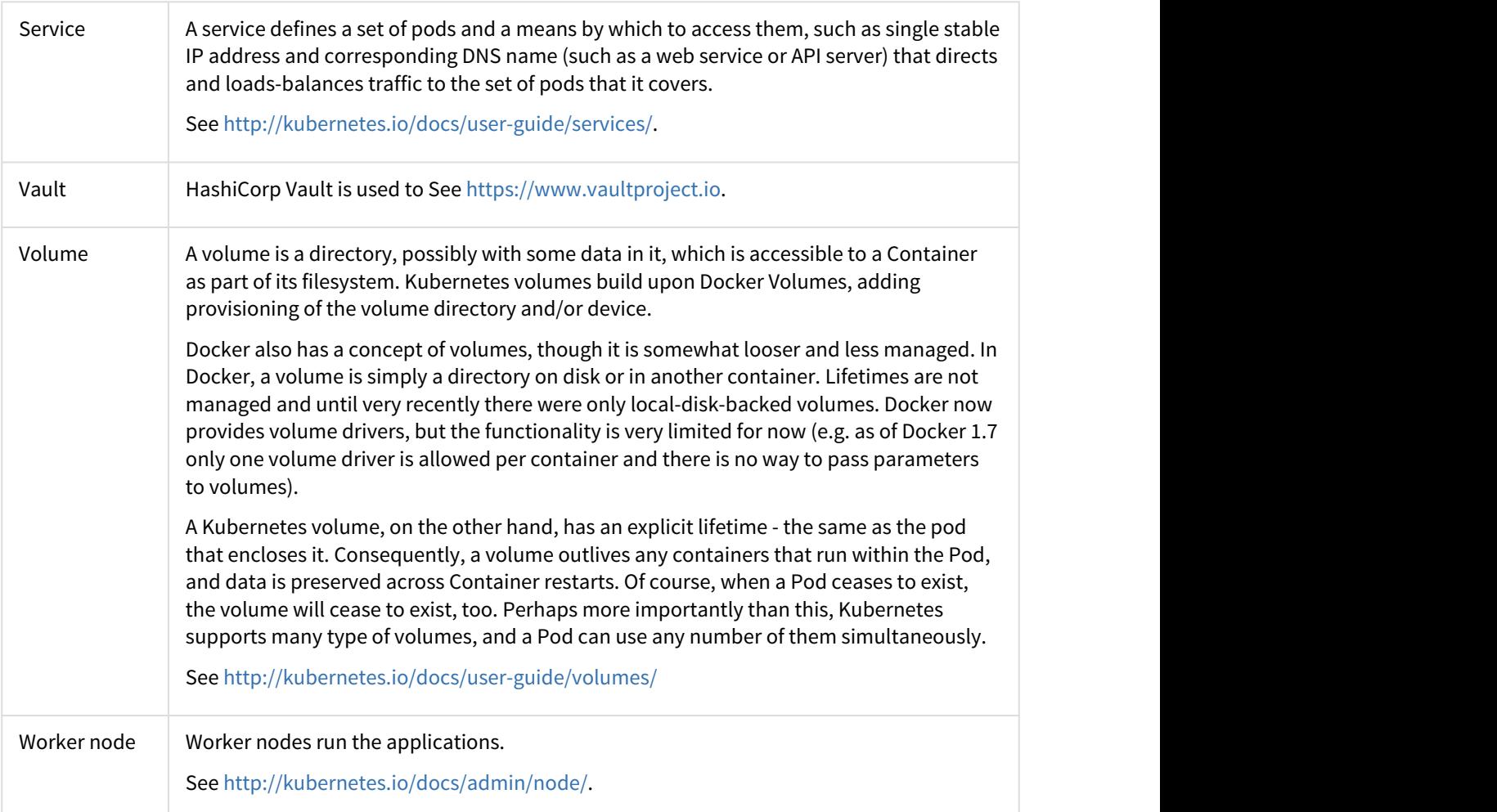

# Send documentation feedback

If you have comments about this document, you can [contact the documentation team](mailto:ovdoc-ITSM@hpe.com?subject=Feedback on ITSMA docs) by email. If an email client is configured on this system, click the link above and an email window opens with the following information in the subject line:

#### **Feedback on ITSMA documents (ITSMA 201704)**

Just add your feedback to the email and click send.

If no email client is available, copy the information above to a new message in a web mail client, and send your feedback to ovdoc-ITSM@hpe.com.

We appreciate your feedback!